## **Methods for Describing Sets of Data**

#### **I. Describing Qualitative Data**

#### **Example: Data on 22 Adult Aphasiacs**

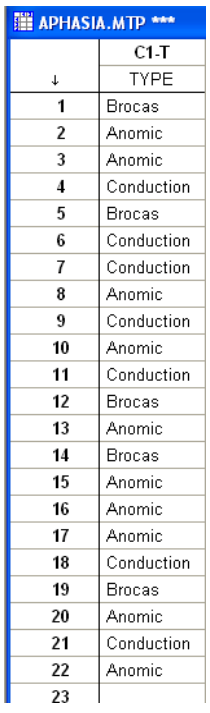

**A** *class* **is one of the categories into which qualitative data can be classified.** 

**Identify the classes (categories) in this example.** 

**A** *class frequency* **is the number of observations in the data set falling in a particular class.** 

**The** *class relative frequency* **is the class frequency divided by the total number of observations in the data set.** 

**The** *class percentage* **is the class relative frequency multiplied by 100.**

**Complete the summary table below.** 

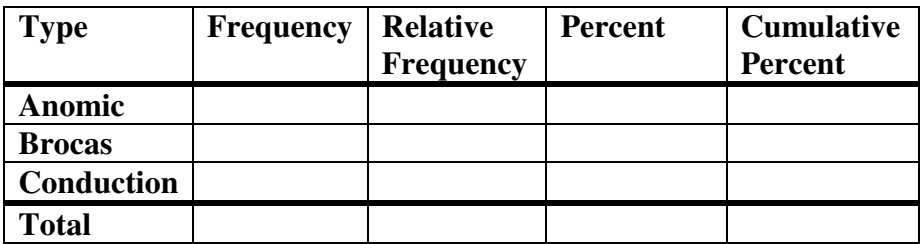

## **Graphing Qualitative Data**

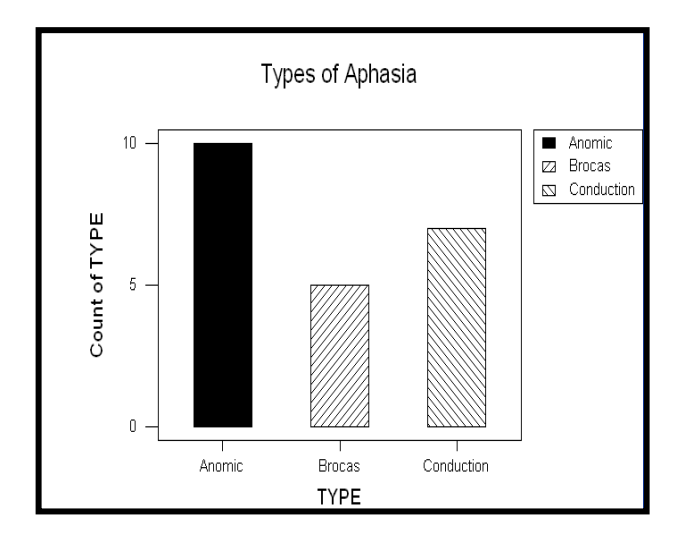

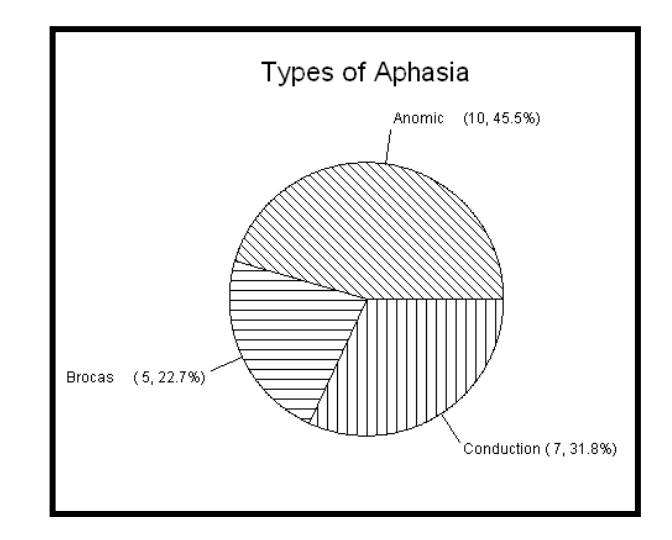

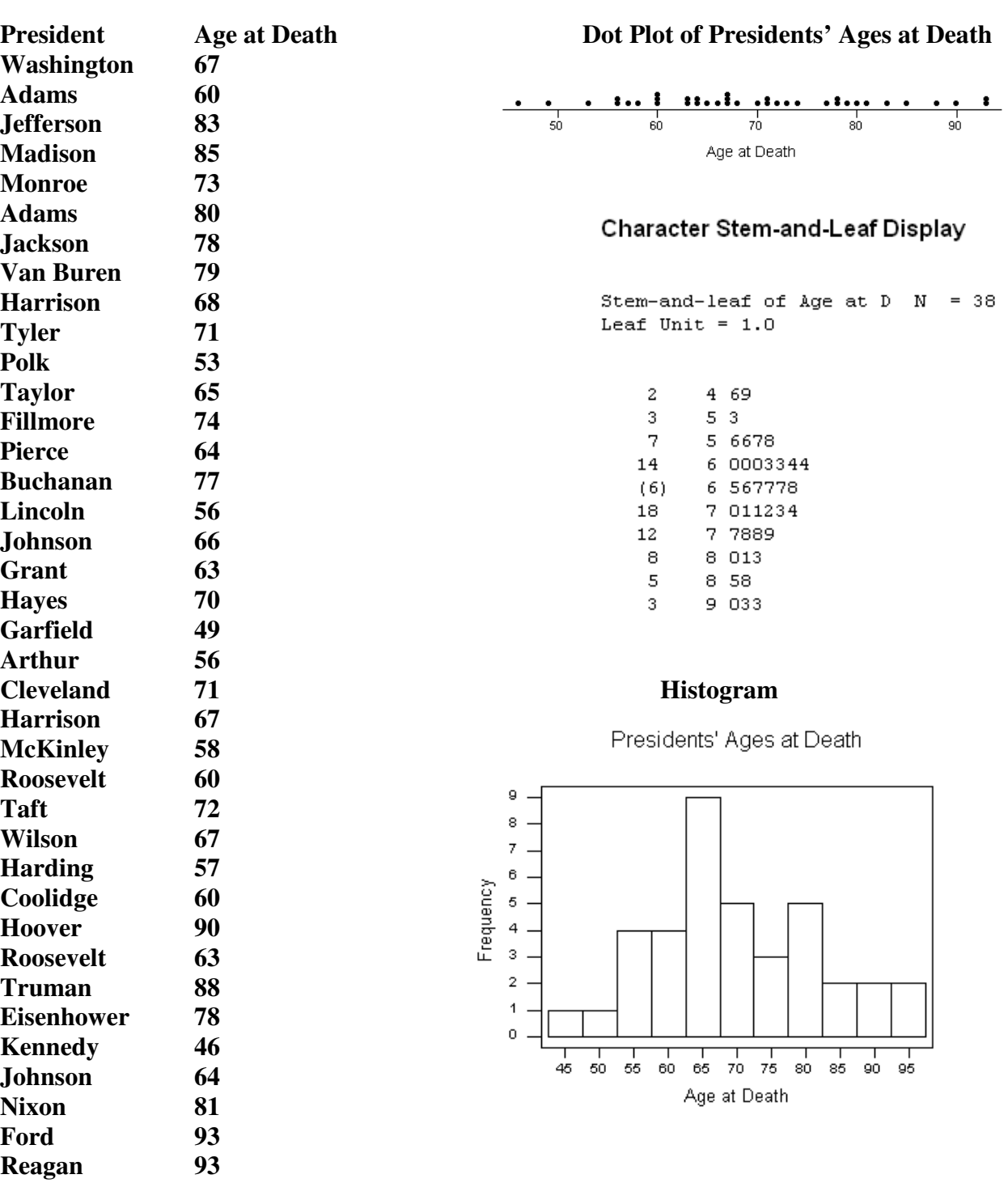

# **II. Describing Quantitative Data - Graphical**

**III. Numerical Measures of Central Tendency** 

**The** *central tendency* **of a set of measurements is the tendency of the data to cluster, or center, about certain numerical values.** 

**The** *mean* **of a set of quantitative data is the sum of the measurements divided by the number of measurements contained in the data set.** 

**Minitab calculation of mean death age:** 

**Column Mean**  Mean of Age at Death =  $69.605$ 

**The** *median* **of a quantitative data set is the middle number when the measurements are arranged in ascending (or descending) order. If the number of measurements is even, then the median is the mean of the two measurements in the middle.** 

**Minitab calculation of the median death age:** 

**Column Median**  Median of Age at Death =  $67.500$ 

**The** *mode* **is the measurement that occurs most frequently in the data set.** 

**In the case of the death ages of presidents, 60 and 67 occur most frequently.** 

**If we consider the histogram of the presidents' ages at death shown on the previous page, the measurement class containing the largest relative frequency is called the** *modal class***. In that example the modal class is the interval 62.5-67.5. We can call the mode the midpoint of the interval or 65.** 

**IV. Numerical Measures of Variability** 

**The** *variability* **of a set of measurements is the spread of the data.** 

**The** *range* **of a set of quantitative data is the difference between that largest and smallest measurement.** 

**Minitab calculation of the range of the presidents' death ages:** 

**Column Range**  Range of Age at Death =  $47.000$  **The** *sample variance* **for a sample of** *n* **measurements is equal to the sum of the squared**  distances from the mean divided by  $(n - 1)$ . The symbol  $s^2$  is used to represent the sample **variance.** 

**In the case of the presidents ages at death the sample variance** i**s 141.434566**.

**The** *sample standard deviation***,** *s***, is defined to be the positive square root of the sample variance,**  $s^2$ . That is  $s = \sqrt{s^2}$ .

**Minitab Calculation of the Standard Deviation** 

**Column Standard Deviation**  Standard deviation of Age at Death = 11.893

**In-Class Example (EPAGASS)**